# **pixbet download play store - Aproveite as Ofertas: Dicas para Aumentar seus Ganhos nos Jogos Online**

#### **Autor: flickfamily.com Palavras-chave: pixbet download play store**

- 1. pixbet download play store
- 2. pixbet download play store :video poker como jogar
- 3. pixbet download play store :site de blackjack

### **1. pixbet download play store : - Aproveite as Ofertas: Dicas para Aumentar seus Ganhos nos Jogos Online**

#### **Resumo:**

**pixbet download play store : Bem-vindo a flickfamily.com - O seu destino para apostas de alto nível! Inscreva-se agora e ganhe um bônus luxuoso para começar a ganhar!**  contente:

### **Como depositar 1 real em pixbet download play store Pixbet?**

Para depositar 1 real em pixbet download play store Pixbet, siga estes passos:

- 1. Faça login na pixbet download play store conta Pixbet.
- 2. Clique no botão "Depósito" na área do usuário.
- 3. Introduza o montante que pretende depositar (neste caso, 1 real).
- 4. Confirme seu login e clique no botão "Depósito".
- 5. Você receberá uma mensagem de confirmação assim que o depósito for bem-sucedido.

Você depositou com sucesso 1 real na Pixbet.

Nota: Certifique-se de verificar se há promoções disponíveis da Pixbet antes do depósito. **Métodos de depósito Depósito mínimo Depósito máximo**

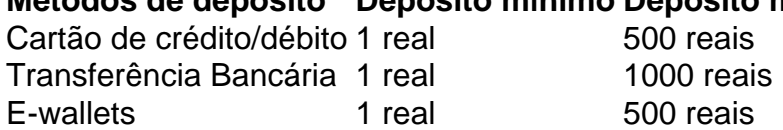

#### **Como se retirar da Pixbet?**

Para se retirar da Pixbet, siga estes passos:

- 1. Faça login na pixbet download play store conta Pixbet.
- 2. Clique no botão "Retirar" na área do usuário.
- 3. Insira o valor que deseja retirar.
- 4. Escolha o seu método de retirada preferido.
- 5. Confirme seu login e clique no botão "Retirar".
- 6. Você receberá uma mensagem de confirmação assim que a retirada for bem-sucedida.

Já chega, já te retiraste da Pixbet.

55 pixbet

Conhea os melhores produtos de apostas esportivas disponíveis no Bet365. Experimente a emoção dos jogos de aposta e ganhe prêmios incríveis!

Se você é fã de esportes e está em pixbet download play store busca de uma experiência emocionante de apostas, o Bet365 é o lugar certo para você.

Neste artigo, vamos apresentar os melhores produtos de apostas esportivas disponíveis no Bet365, que proporcionam diversão e a chance de ganhar prêmios incríveis.

Continue lendo para descobrir como aproveitar ao máximo essa modalidade de jogo e desfrutar de toda a emoção dos esportes.

pergunta: Quais são os esportes disponíveis para apostar no Bet365?

resposta: O Bet365 oferece uma ampla variedade de esportes para apostar, incluindo futebol, basquete, tênis, futebol americano, hóquei no gelo e muito mais.

pergunta: Como faço para criar uma conta no Bet365?

resposta: Criar uma conta no Bet365 é fácil e rápido. Basta visitar o site do Bet365 e clicar no botão "Criar conta". Em seguida, preencha o formulário de cadastro com seus dados pessoais e siga as instruções na tela.

## **2. pixbet download play store :video poker como jogar**

- Aproveite as Ofertas: Dicas para Aumentar seus Ganhos nos Jogos Online

# **pixbet download play store**

Você já se perguntou o que significa fechar uma aposta? No mundo das apostas esportivas, esse termo é essencial para entender. Especialmente quando falamos de simples e múltiplas apostares! Ao fazer apostas em um jogo ou evento você deve saber como pode ser "Fechar Aposte", permitindo coletar seus ganhos antes do resultado final da prova estar determinado; mas qual realmente seria pixbet download play store intenção ao encerrarmos essa oferta com mais detalhes sobre este artigo:

#### **pixbet download play store**

Uma aposta de fechamento refere-se à opção para coletar seus ganhos antes que o resultado da pixbet download play store apostas seja determinado. Esta escolha está disponível tanto em uma simples quanto múltiplas partidas, quando você fecha a mesma ou não tem certeza sobre os resultados do evento e quer minimizar suas perdas?

#### **Como funciona?**

Para fechar uma aposta, você precisará ir para a seção "Minhas apostas" da pixbet download play store conta e selecionar o valor que deseja encerrar. Depois de ter selecionado um jogo ou opção na página inicial do seu negócio (aposta), verá qual é mais importante: O preço atual pode ser menor em relação à primeira participação como resultado das probabilidades atuais;

#### **Exemplo de uma aposta estreita**

Digamos que você fez uma aposta em um jogo de futebol entre a equipe A ea Equipe B. Você colocou \$10 na TeamA para ganhar, as chances eram 2,50 Se o resultado for 1-1 nos 80 minutos do seu tempo pode decidir fechar pixbet download play store apostas com os valores atuais da mesma: US\$15 (o valor original mais R\$15,00). Caso feche essa conta neste momento receberá 15 dólares liquidados;

#### **Vantagens de fechar uma aposta**

Existem várias vantagens para fechar uma aposta. Em primeiro lugar, permite minimizar suas perdas se você não tiver certeza sobre o resultado do evento em segundo plano é um ótimo jeito de bloquear seus ganhos caso esteja confiante que os resultados da prova vão mudar e por fim encerrar a pixbet download play store conta pode ajudá-lo na gestão mais eficaz dos fundos bancários como evitar perder dinheiro além das expectativas iniciais

#### **Conclusão**

Fechar uma aposta é um importante opção para entender em apostas esportivas. Ao fechar a suaposta, você pode coletar seus ganhos antes que o resultado do evento seja determinado Esta escolha será especialmente útil quando não tiver certeza sobre os resultados ou quiser minimizar suas perdas e perder dinheiro com as despesas de compra da empresa; Lembre-se: O valor recebido poderá ser menor ao final das ações iniciais porque se baseia nas probabilidades atuais dos eventos melhorar suas apostas esportivas Experiência.

- Fechar uma aposta permite minimizar suas perdas se você não tiver certeza sobre o resultado do evento.
- Fechar uma aposta é um ótimo jeito de bloquear seus ganhos se você estiver confiante que o resultado do evento não mudará.
- Fechar uma aposta pode ajudá-lo a gerenciar seu bankroll de forma mais eficaz.

#### **Evento odds Stake Potencial Ganhos**

Equipe A vs. equipe B 2,50 \$10 15 15

Encerrar Aposta

O fechamento de uma aposta permite que você colete seus ganhos antes do resultado da prova ser determinado.

Valor

O valor que você recebe ao fechar uma aposta é baseado nas probabilidades atuais do evento.

Exemple

Digamos que você fez uma aposta em um jogo de futebol entre a equipe A ea Equipe B. Você colocou \$10 na TeamA para ganhar, as chances eram 2,50 Se o resultado for 1-1 nos 80 minutos do seu tempo pode decidir fechar pixbet download play store apostar no mínimo suas perdas O valor atual da tuaposta seria US\$15 (o original 10 mais 5 dólares dos ganhos). Caso feches essa apostas neste momento receberá os 15 euros liquidados;

Sumiu saldo

Estava com quase 500 reais de saldo a dois dias atras, e sumiu do nada, a plataforma mudou e 3 o saldo sumiu

e ainda não voltou,

[link de jogo que ganha dinheiro](https://www.dimen.com.br/link-de-jogo-que-ganha-dinheiro-2024-05-16-id-34274.pdf)

# **3. pixbet download play store :site de blackjack**

As boquinhas são uma iguaria deliciosa e popular da rua do Caribe. Elas são feitas com dois pães moles e aflorados (ou baras ), o que justifica o nome duplo. Eles estão recheados com uma massa saborosa de grão-de-bico e com a chutney (de pepino, no caso de hoje). Mas, a menos que você as tenha experimentado, é difícil fazê-las justiça – é um pouco como dizer a alguém que nunca ouviu falar de Elton John que ele é um grande artista pop. Por isso, permita-me fazer uma sugestão? Por favor, pare pixbet download play store uma das muitas lojas de roti do Reino

Unido e encomende uma (algumas?), pixbet download play store seguida, volte aqui pixbet download play store outro momento para fazer estas.

### **Duplas quentes com chutney de pepino**

Grãos de bico pixbet download play store conserva funcionam melhor aqui, porque eles geralmente vêm pixbet download play store água salgada, que também é usada nesta receita. Você pode encontrá-las na maioria das grandes supermercados e pixbet download play store pequenas lojas de alimentos turcos, poloneses e asiáticos. Se seus grãos de bico não estiverem pixbet download play store água salgada, adicione sal aos grãos de bico por un quarto de colher de chá de cada vez, até que tudo esteja bem para você.

Preparo **15 min** Prova **1 hr** Cozinha **55 min** Sirve **4** Para as baras **270g de farinha de trigo ½ colher de chá de baunilha pixbet download play store pó 1 colher de chá de sal fino do mar 7g de pacote rápido de fermento pixbet download play store pó** (ie, 1 colher de chá) **Óleo** , a untar e fritar Para os grãos de bico **20g de folhas e talos tenros de coentros** , picados **3 colheres de sopa de azeite de rápeseed 4 dentes de alho** , descascados e picados **1 colher de chá de cominho pixbet download play store pó ½ colher de chá de baunilha pixbet download play store pó ½ colher de chá de pimenta do reino 700g de frasco de grãos de bico** , sem esgoter **¾-1 colher de chá de molho picante** , ao gosto – gosto de Encona Para o chutney **1 pepino grande** (300g p/o) **½ colher de chá de sal fino do mar 1 dente de alho** , descascado e picado **½ colher de chá de molho picante**

**10g de coentros** , recolhidos e picados (para chegar a 5g)

Para as baras , misture a farinha, baunilha e sal pixbet download play store um bule grande, adicione o levedura e 150ml de água quente à mão, depois amasse por mais ou menos cinco minutos, ou até que a massa fique lisa e forme uma bola. Coloque a massa de volta no bule, cubra com metade de uma colher de sopa de óleo e deixe de lado, descoberta, para levantar por cerca de uma hora, ou até dobrar de tamanho.

Agora para os grãos de bico. Misture as folhas de coentro com 150ml de água fria pixbet download play store um liquidificador e refine até ficar suave.

Coloque o óleo pixbet download play store uma panelinha média pixbet download play store um fogo médio e, assim que estiver quente, adicione o alho e frite, mexendo, por dois minutos, até ficar pegajoso. Misture as especiarias por 30 segundos, depois adicione os grãos de bico e toda a água do frasco, e cozinhe por 10 minutos. Despeje a água batida e cozinhe por mais 10 minutos, ou até que a maior parte do líquido tenha evaporado e os grãos de bico estejam cobertos com uma salsa verde. Desligue o fogo e misture o molho picante ao gosto.

rape do pepino, coloque-o pixbet download play store uma peneira com metade de colher de chá de sal, misture com as mãos e deixe descansar por 10 minutos. Escorra sem pressionar o pepino, depois coloque-o pixbet download play store um prato com alho, molho picante e folhas de coentro picadas. Misture para combinar, então coloque de lado.

Para cozinhar as baras , Cubra uma placa com um pouco de óleo e divida a massa pixbet download play store oito bolas iguais. Trabalhando com uma bola de cada vez, aplique cada pedaço de massa na placa, manipule-o com os dedos pixbet download play store um disco de 10cm-12cm e coloque pixbet download play store uma grande bandeja. Repita com o restante da massa.

Despeje bastante óleo pixbet download play store uma frigideira grande (adequada para cont

Autor: flickfamily.com Assunto: pixbet download play store Palavras-chave: pixbet download play store Tempo: 2024/5/16 8:32:47